## Esercizi

ACS2\_06 – Trasformazioni affini.

- 1. Trovare l'equazione di una simmetria centrale rispetto all'origine del piano reale (automorfismo), e quella di una simmetria centrale rispetto ad un generico centro (affinità)  $C(x_0, y_0)$  non nell'origine.
- 2. Stabilire se le seguenti trasformazioni sono lineari o affini, e stabilire se sono invertibili. Per le trasformazioni invertibili, trovarne l'inversa. Mostrare graficamente in MATLAB l'effetto della trasformazione e della sua inversa su un quadrato unitario.

• 
$$
\phi: x = \begin{pmatrix} x_1 \\ x_2 \end{pmatrix} \in \mathbb{R}^2 \longrightarrow y = \begin{pmatrix} 2x_1 - 2x_2 + 1 \\ -x_1 + x_2 - 1 \end{pmatrix} \in \mathbb{R}^2
$$
  
\n• 
$$
\phi: x = \begin{pmatrix} x_1 \\ x_2 \end{pmatrix} \in \mathbb{R}^2 \longrightarrow y = \begin{pmatrix} 2x_1 - x_2 \\ -x_1 + x_2 - 1 \end{pmatrix} \in \mathbb{R}^2
$$
  
\n• 
$$
\phi: x = \begin{pmatrix} x_1 \\ x_2 \\ 1 \end{pmatrix} \in \mathbb{R}^3 \longrightarrow y = \begin{pmatrix} 9 & 3 & -2 \\ 3 & 1 & -1 \\ 0 & 0 & 1 \end{pmatrix} x \in \mathbb{R}^3
$$
  
\n• 
$$
\phi: x = \begin{pmatrix} x_1 \\ x_2 \\ 1 \end{pmatrix} \in \mathbb{R}^3 \longrightarrow y = \begin{pmatrix} -1 & 0 & -2 \\ 0 & -1 & -1 \\ 0 & 0 & 1 \end{pmatrix} x \in \mathbb{R}^3
$$

- 3. Trovare la trasformazione affine che trasforma il triangolo di vertici (0,1), (1,2), (2,0) nel triangolo di vertici (1,2), (0,−1), (3,3).
- 4. Trovare la forma matriciale della rotazione (del piano reale) di un angolo θ attorno ad un punto  $C(x_0, y_0)$  diverso dall'origine. Mostrare il suo effetto sul quadrato di vertici (0,0), (1,0), (1,1), (0,1).
- 5. Visualizzare l'immagine della retta in  $\mathbb{R}^2$  di equazione  $y = -4x + 3$ , mediante la trasformazione indotta dalla matrice:  $A = \begin{pmatrix} 4 & -3 \\ 3 & -2 \end{pmatrix}$  $=\begin{pmatrix} 4 & -3 \\ 3 & -2 \end{pmatrix}.$
- 6. Visualizzare l'immagine del quadrato unitario (centrato nell'origine) in **R**<sup>2</sup> mediante la seguente trasformazione:

$$
\begin{pmatrix} X \\ Y \\ 1 \end{pmatrix} = \begin{pmatrix} 2 & 1 & 1 \\ 3 & -2 & 2 \\ 0 & 0 & 1 \end{pmatrix} \begin{pmatrix} x \\ y \\ 1 \end{pmatrix}
$$

Di quali trasformazioni elementari si compone?

7. Trovare la forma matriciale della rotazione (dello spazio tridimensionale reale) di un angolo θ=−30° attorno all'asse generato dal vettore (1,1,1). Visualizzare il suo effetto sul parallelepipedo costruito e visualizzato dalle seguenti istruzioni.

```
vert=[0 0 0;2 0 0;2 1 0; 0 1 0; 0 0 1; 2 0 1; 2 1 1;0 1 1];
face=[1 2 3 4; 3 7 8 4; 2 3 7 6; 5 6 7 8];<br>col=[0 0 0; 1 0 0; 0 0 1; 0 1 0];col=[0 0 0; 1 0 0; 0 0 1; 0 1 0];
patch('Faces',face,'Vertices''vert,'FaceVertexCData',col,'FaceColor','flat', ...
                                                                            'FaceAlpha',0.5) 
view(3); axis equal; axis tight
```
- 8. Trovare la forma matriciale della rotazione (dello spazio tridimensionale reale) di un angolo θ=60° attorno ad un asse passante per un punto P<sub>0</sub>(3,2,−1) e parallelo alla direzione data dal vettore (1,1,1). [Sugg.: normalizzare il vettore dell'asse]
- 9. In  $\mathbb{R}^3$  uno shear parallelo al piano *x*-y e di fattore *k* trasforma un generico punto  $(x, y, z)$  nel punto (*x+kz,y+kz,z*). Trovare la matrice che realizza tale trasformazione e visualizzare la sua azione sul parallelepipedo dell'esercizio 6.

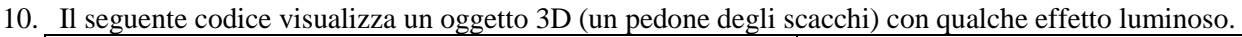

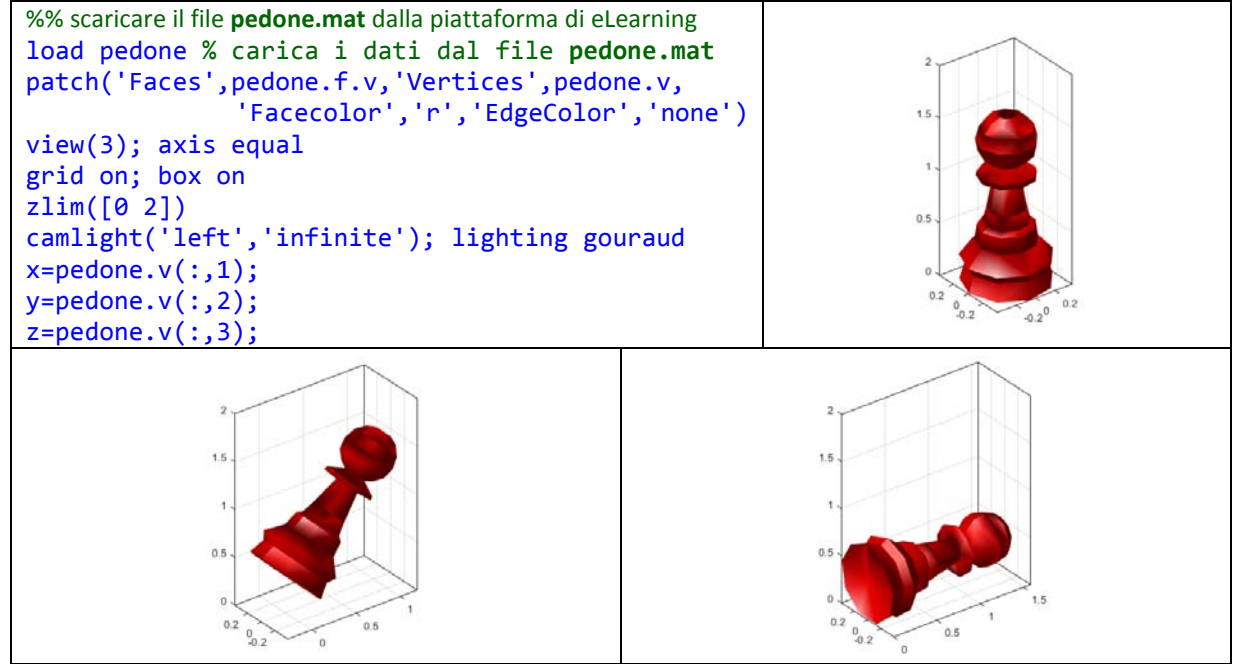

Le tre figure mostrano la posizione iniziale, quella centrale e quella finale di un pedone che cade verso destra. Simulare "efficientemente" la caduta del pedone, costruendo le successive trasformazioni (mediante opportune matrici) che fanno ruotare l'oggetto di un angolo θ attorno all'asse *y*, con il punto di contatto col suolo nel punto più in basso e più a destra (nuova origine della rotazione).